#### Improving structure with inheritance

#### Main concepts to be covered

- Inheritance
- Subtyping
- Substitution
- Polymorphic variables ● Dolymorphic variables<br>● Polymorphic variables<br>Objects First with Java - A Practical Introduction using BlueJ, © David J. Barnes, Michael Kölling

#### The Network example

- A small, prototype social network.
- Supports a news feed with posts.
- Stores text posts and photo posts.
	- MessagePost: multi-line text message.
	- PhotoPost: photo and caption.
- Allows operations on the posts: • Stores *text posts* and *pnoto posts*<br>
— MessagePost: multi-line text message<br>
— PhotoPost: photo and caption.<br>
• Allows operations on the posts:<br>
— E.g., search, display and remove.<br>
<sub>Objects First with Java - A Practi</sub>
	- E.g., search, display and remove.

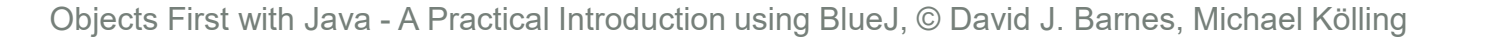

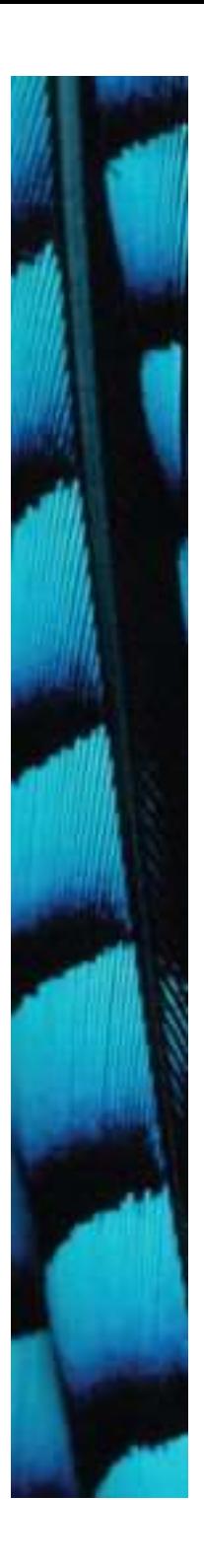

#### Network objects

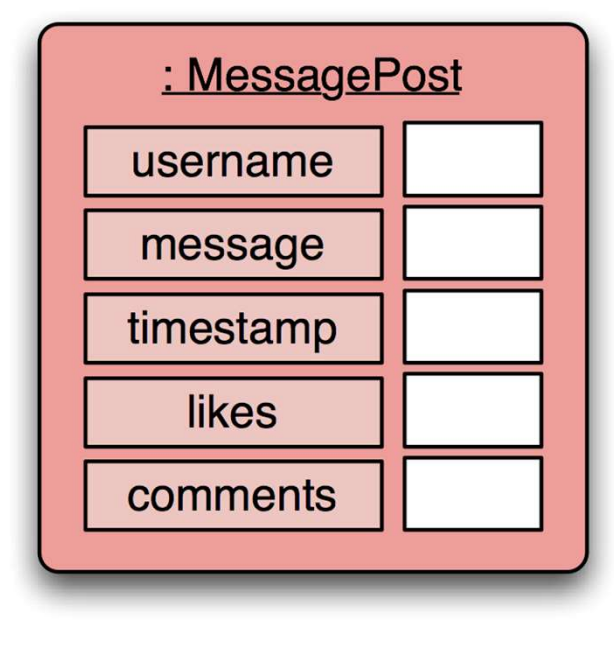

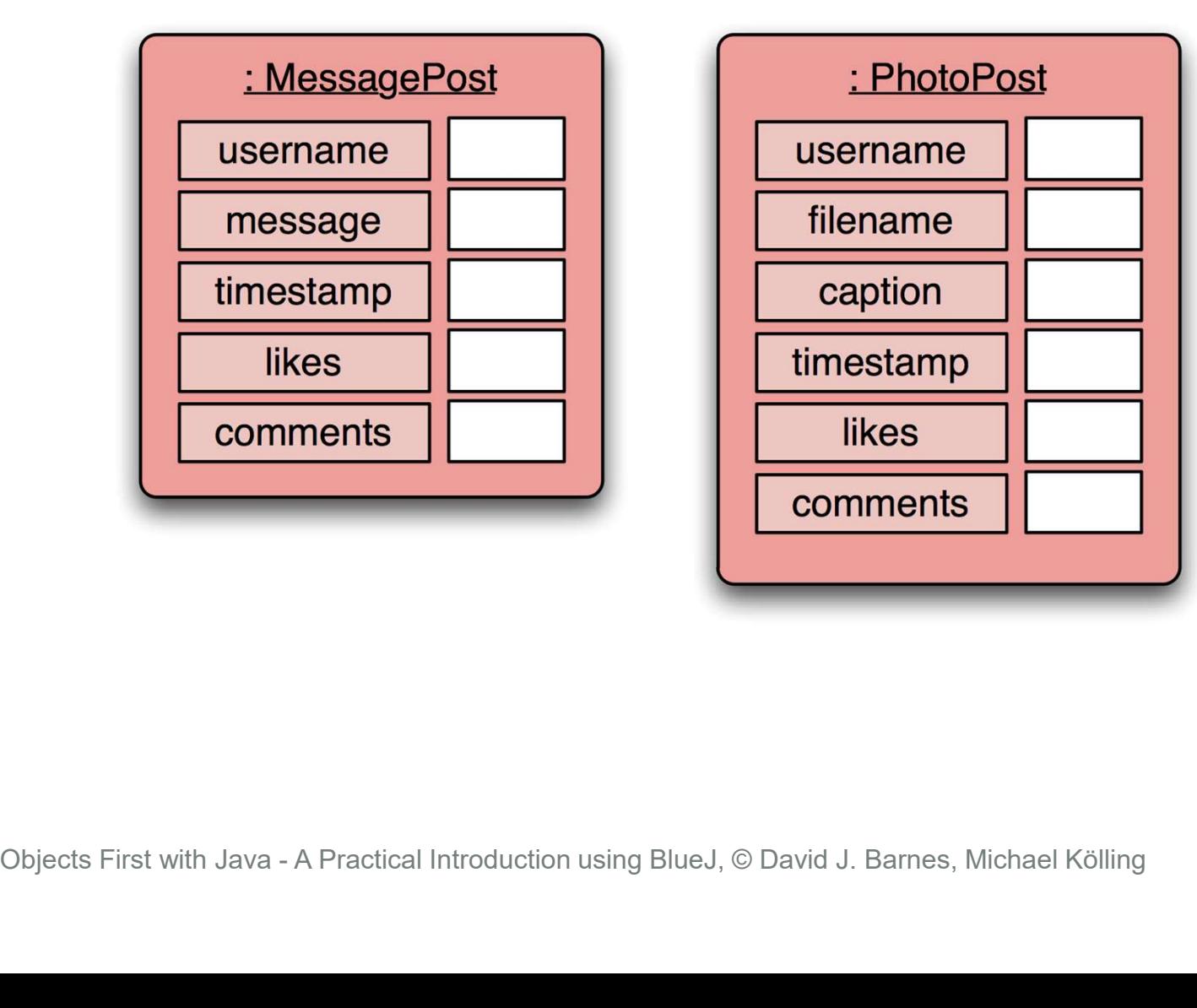

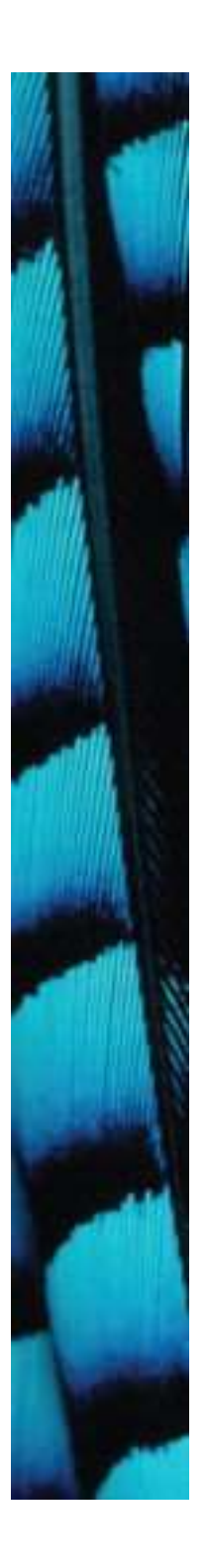

#### Network classes

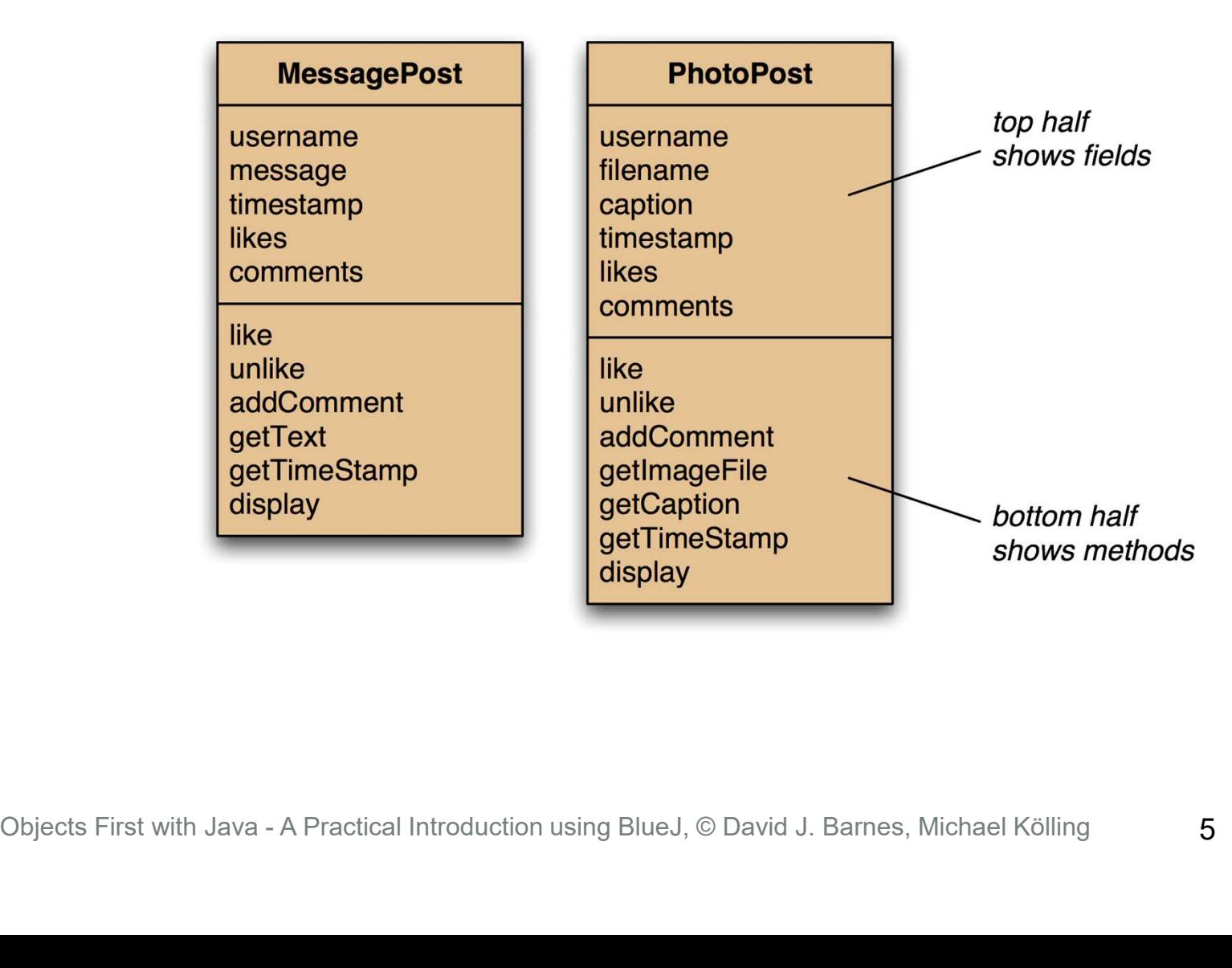

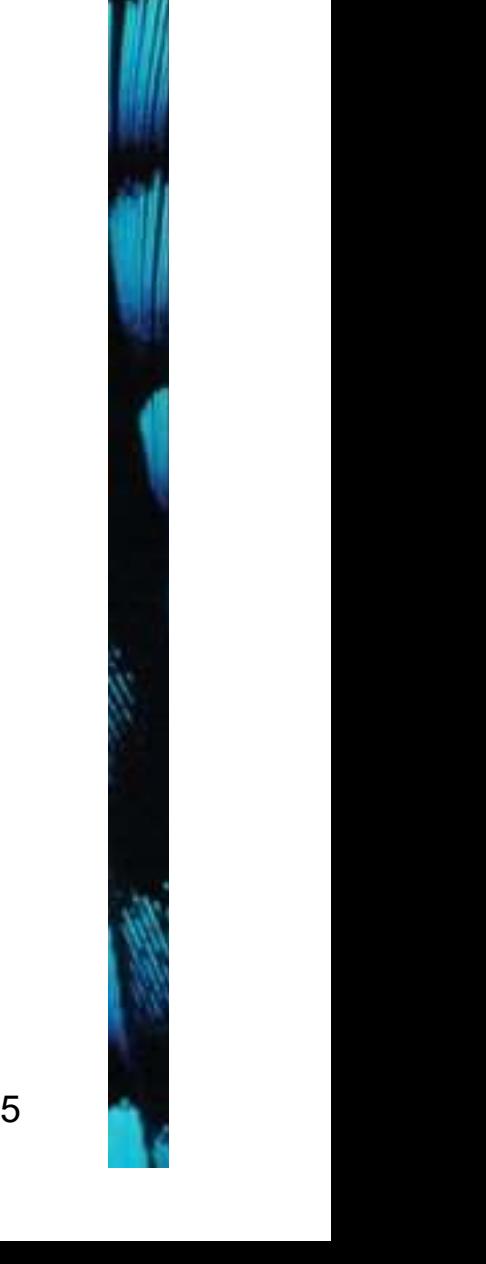

#### Network object model

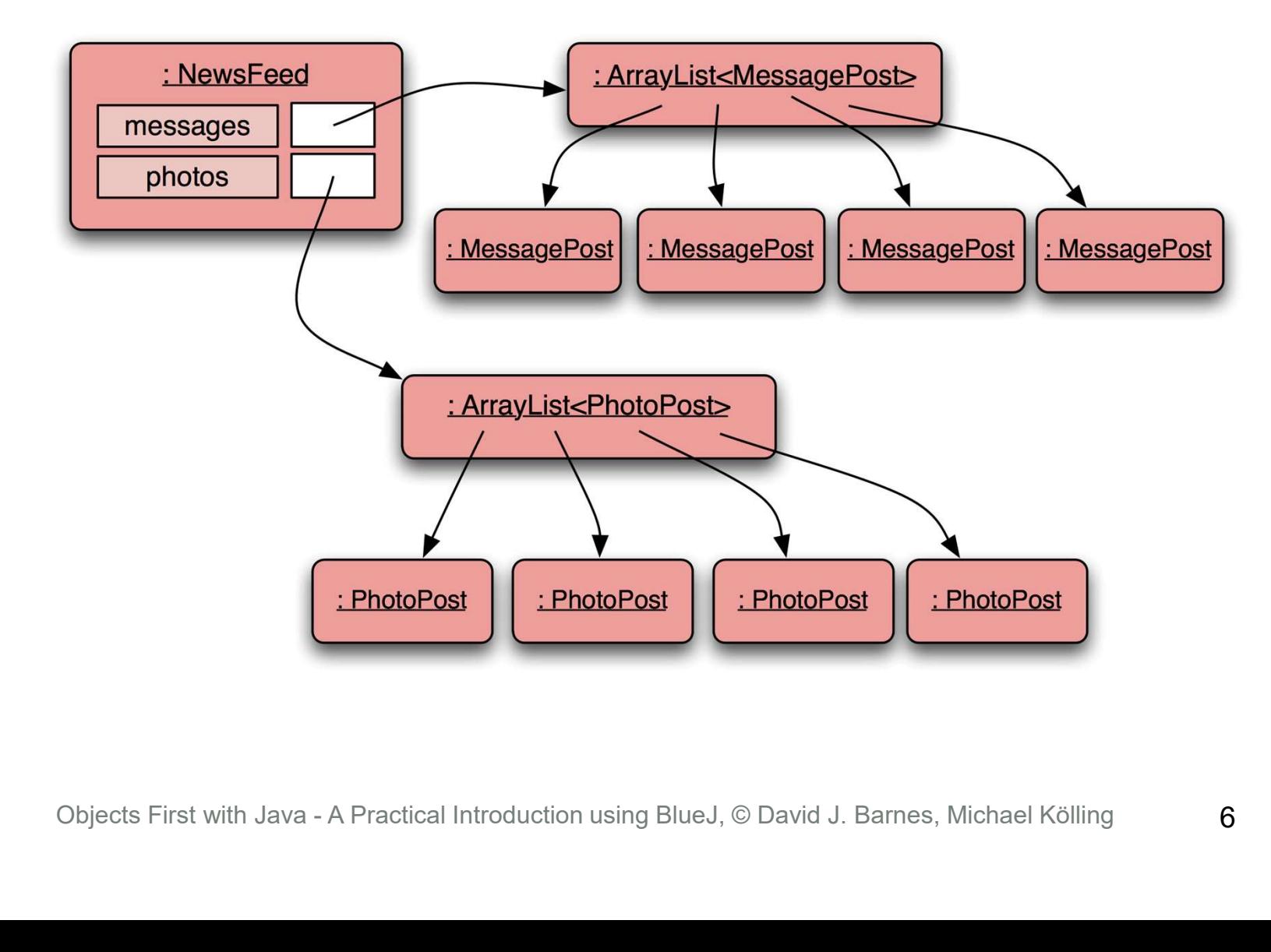

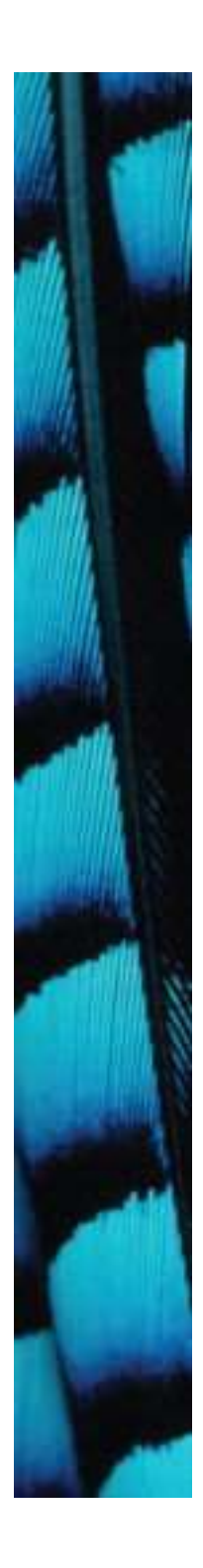

#### Class diagram

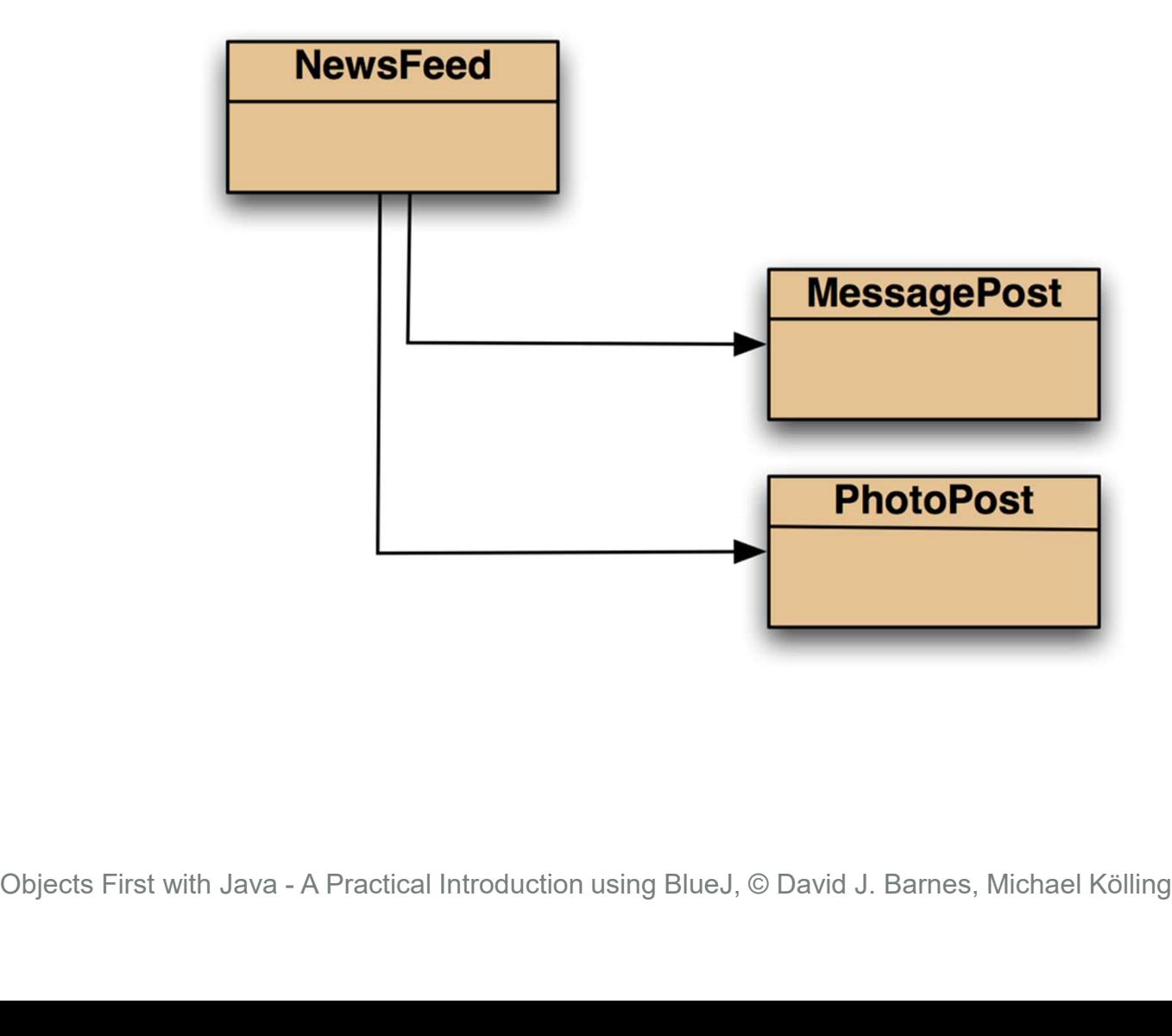

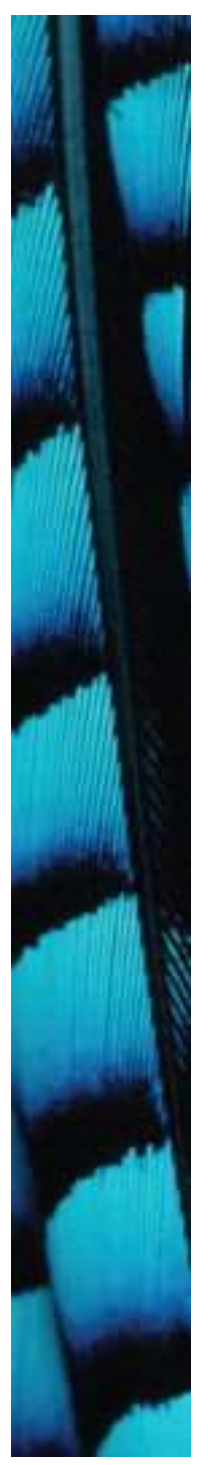

#### Message-Post source code

Just an  $\vert$   $\vert$ outline

```
public class MessagePost
```
 $\{$   $\{$ 

```
private String username;
private String message;
private long timestamp;
private int likes;
private ArrayList<String> comments;
```
public MessagePost(String author, String text)

```
Objects First with Java - A Practical Introduction using BlueJ, © David J. Barnes, Michael Kölling
                    username = author:message = text;
                    timestamp = System.currentTimeMillis();
                    likes = 0;
                    comments = new ArrayList<String>();
                }
```
public void addComment(String text) ...

```
public void like() ...
```
 $\{$ 

```
public void display() ...
```
...

}

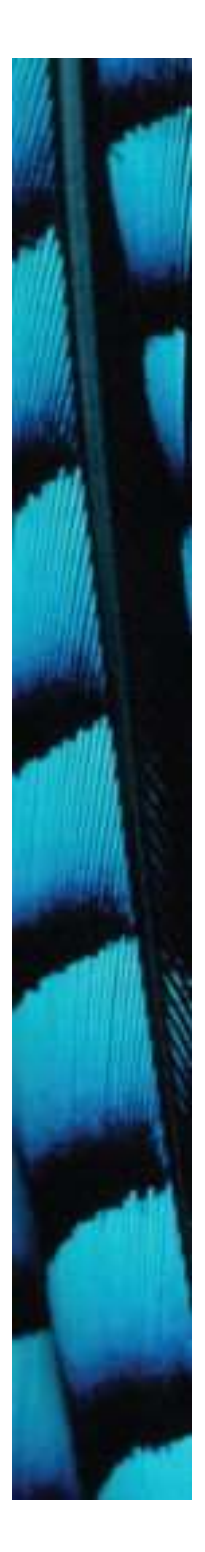

#### public class PhotoPost

 $\{$   $\{$ 

 $\{$   $\{$ 

```
private String username;
private String filename;
private String caption;
private long timestamp;
private int likes;
private ArrayList<String> comments;
```
public PhotoPost(String author, String filename, String caption)

```
Just an 
outline
```
Photo-

source

Post

code

```
username = author;
                           this.filename = filename:
                           this.caption = caption;
                           timestamp = System.currentTimeMillis();
                           likes = 0;
                           comments = new ArrayList<String>();
                    }
Suseriance - author:<br>
this.filename - filename;<br>
this.caption = caption;<br>
Objects and the set of the set of the set of the set of the set of the set of the set of the set of the set of the set of the set of the set of th
```

```
public void addComment(String text) ...
public void like() …
public void display() …
```
...

}

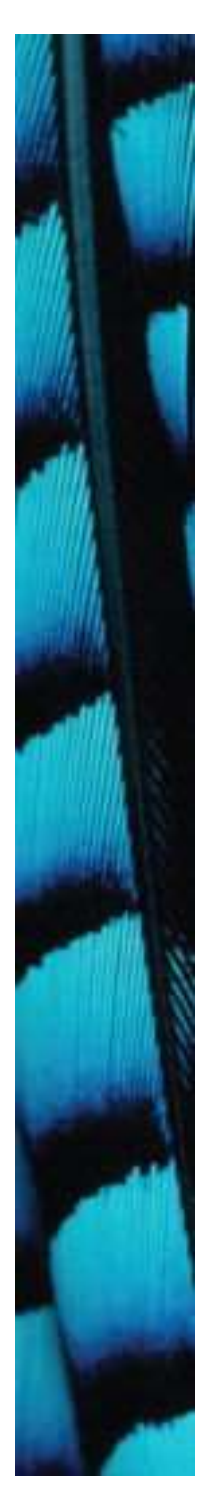

}

#### NewsFeed

#### public class NewsFeed

```
The Matter of Chinage Aisplay ();<br>
System.out.println (); // empty line between posts<br>
}<br>
for (PhotoPost photo : photos) {<br>
photo.display ();<br>
System.out.println (); // empty line between posts<br>
}<br>
<br>
Objects First with Jav
\{ \{private ArrayList<MessagePost> messages;
  private ArrayList<PhotoPost> photos;
   ...
   public void show()
   \{for(MessagePost message : messages) {
           message.display();
           System.out.println(); // empty line between posts
       }
       for(PhotoPost photo : photos) {
          photo.display();
           System.out.println(); // empty line between posts
       }
   }
```
## Critique of Network

- Code duplication:
- Critique of Network<br>
Code duplication:<br>
 MessagePost and PhotoPost classes very<br>
similar (large parts are identical)<br>
makes maintenance difficult (mare work) similar (large parts are identical)
	- makes maintenance difficult/more work
	- introduces danger of bugs through incorrect maintenance
- Code duplication:<br>
 MessagePost and PhotoPost classes very<br>
similar (large parts are identical)<br>
 makes maintenance difficult/more work<br>
 introduces danger of bugs through<br>
incorrect maintenance<br>
 Code duplication in as well. - makes maintenance difficult/more<br>
- introduces danger of bugs through<br>
incorrect maintenance<br>
• Code duplication in NewsFeed cla<br>
as well.<br>
Objects First with Java - A Practical Introduction using BlueJ, © David J. Barn

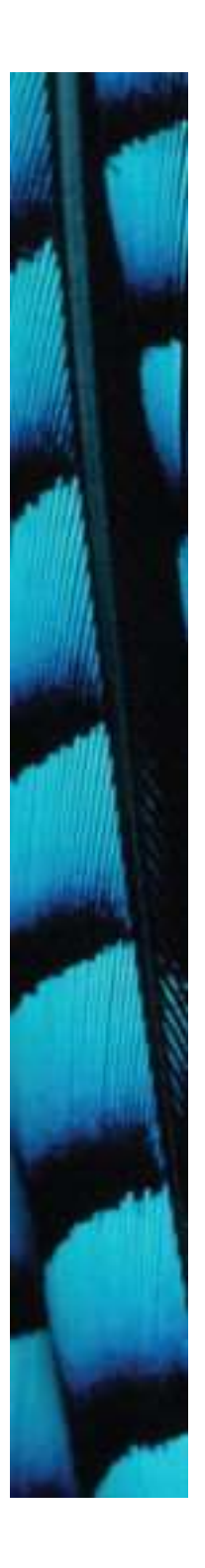

#### Using inheritance

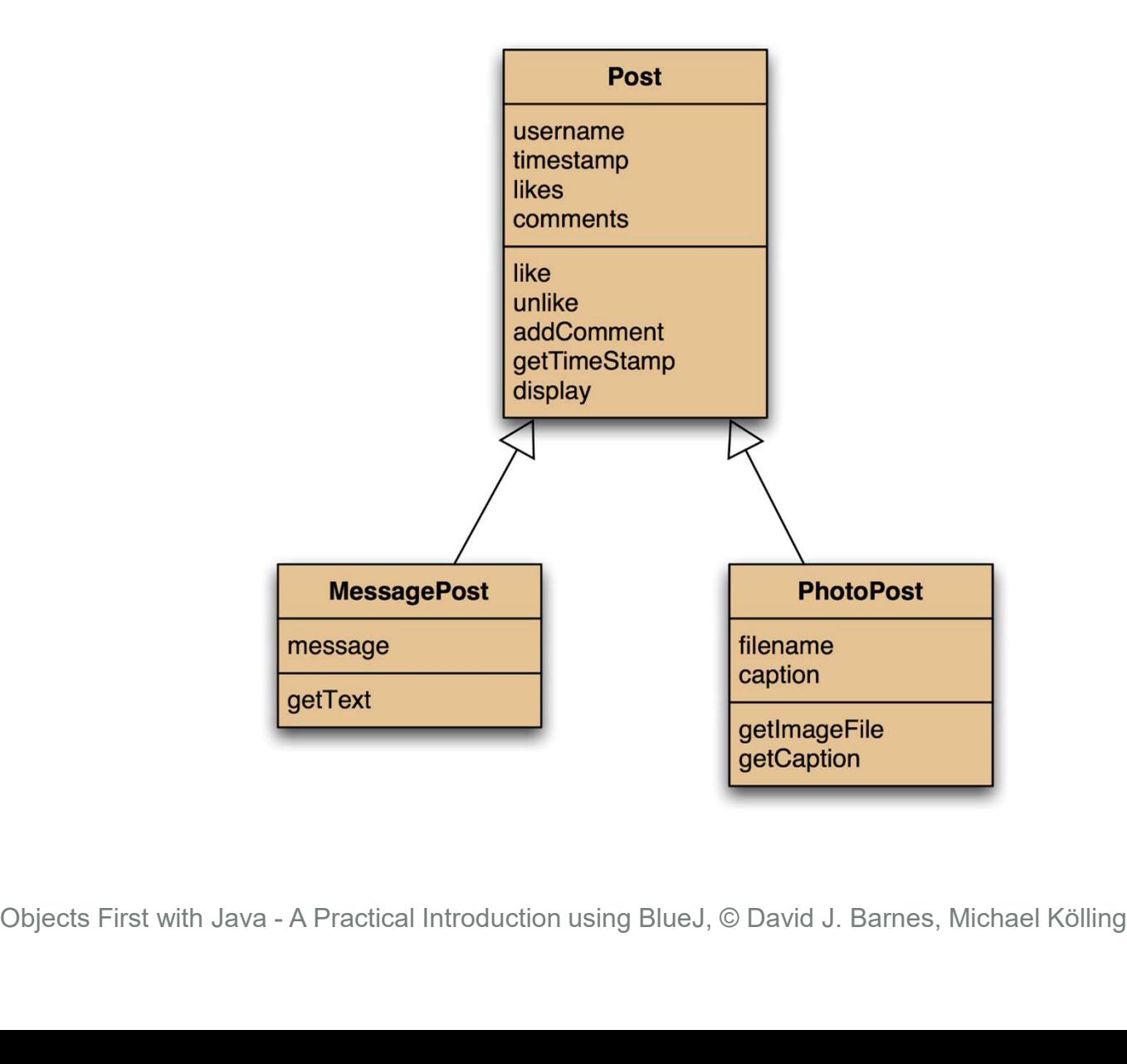

## Using inheritance

- define one superclass : Post
- define subclasses for MessagePost and PhotoPost
- the superclass defines common attributes (via fields)
- the subclasses inherit the superclass attributes • the superclass defines common<br>attributes (via fields)<br>• the subclasses **inherit** the superc<br>attributes<br>• the subclasses add other attribut<br>» objects First with Java - A Practical Introduction using BlueJ, © David J. Bar
- the subclasses add other attributes

#### Inheritance hierarchies

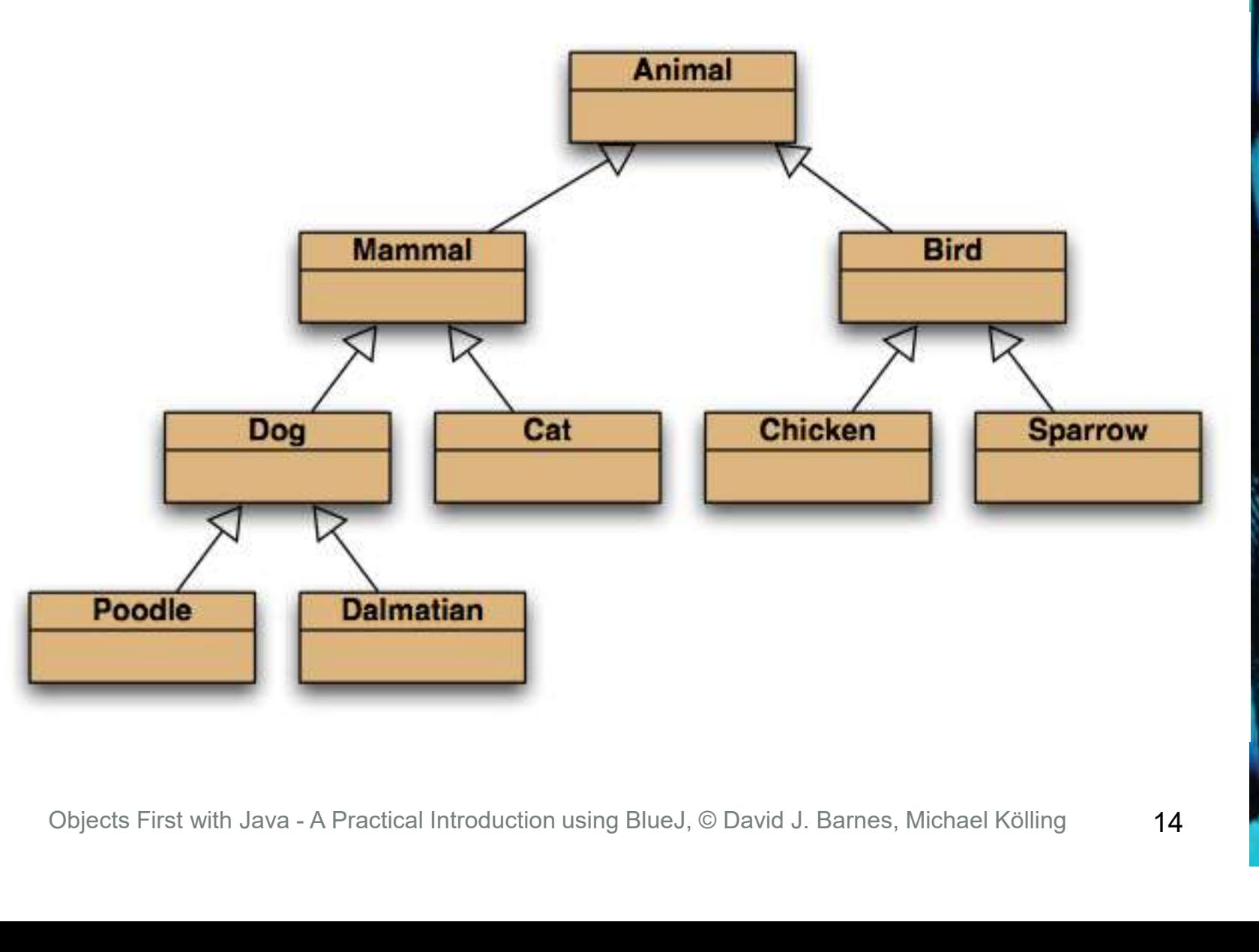

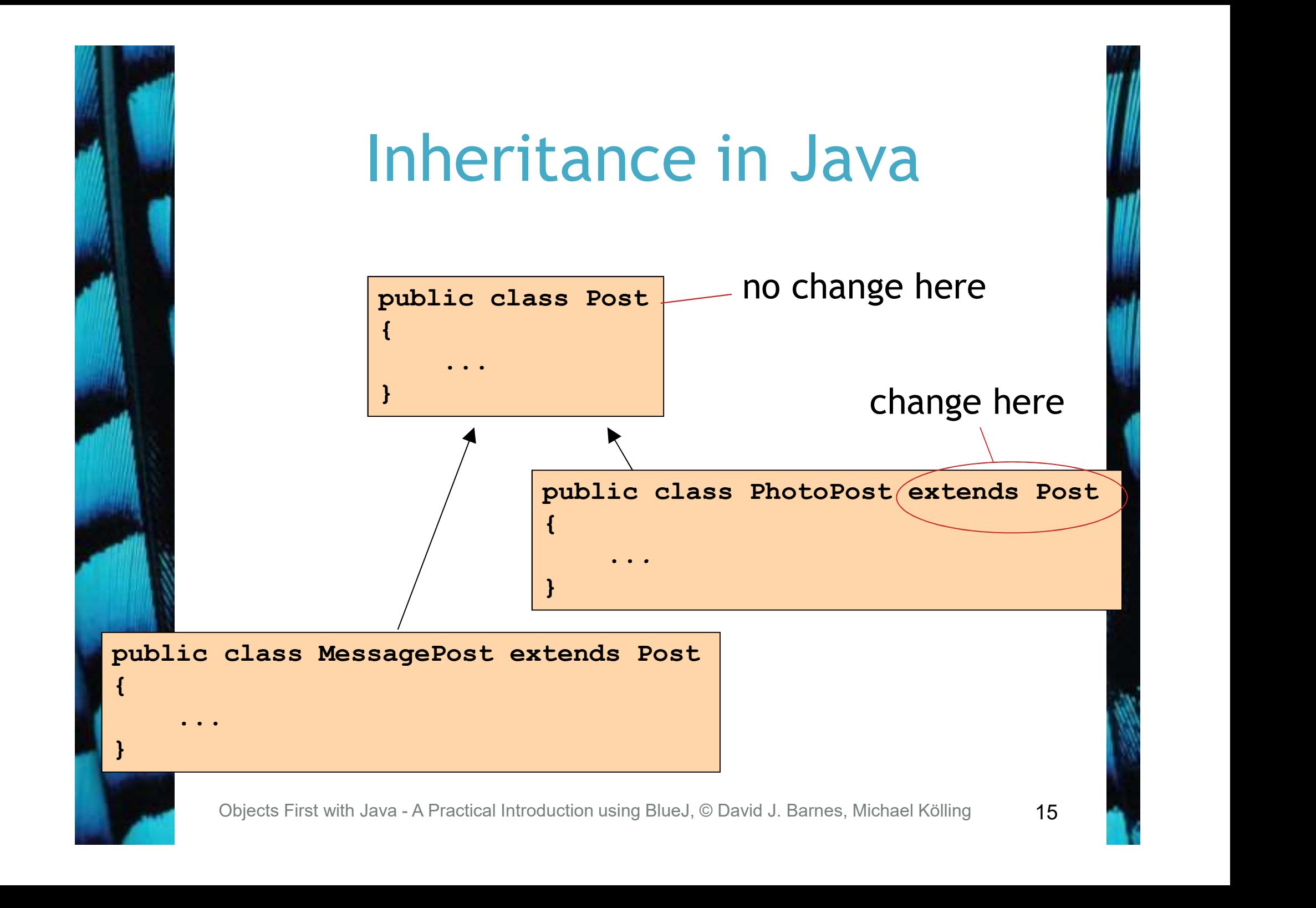

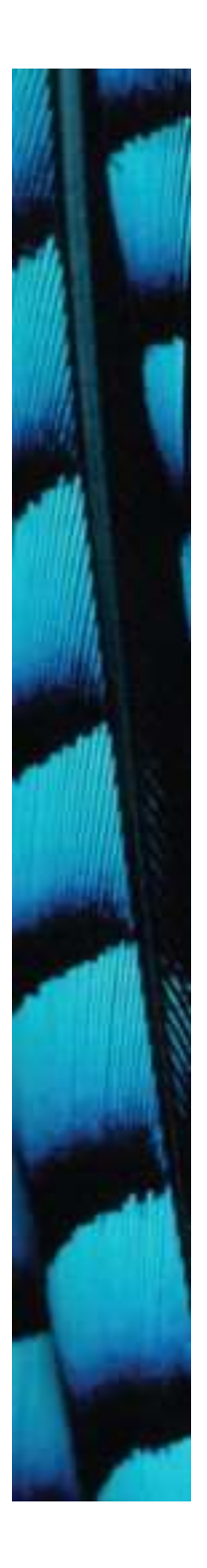

}

#### Superclass

```
public class Post
```
{

```
private long timestamp;<br>
private int likes;<br>
// constructor and methods omitted.<br>
}<br>
Objects First with Java - A Practical Introduction using BlueJ, © David J. Barnes, Michael Kölling<br>
16
            private String username;
            private long timestamp;
            private int likes;
            private ArrayList<String> comments;
```
// constructor and methods omitted.

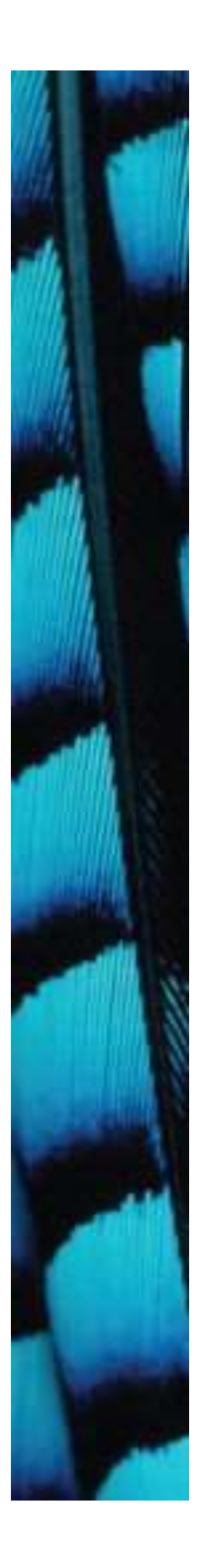

#### Subclasses

public class MessagePost extends Post { private String message;

// constructor and methods omitted. }

public class PhotoPost extends Post

Public class PhotoPost extends Post<br>
{<br>
private String filename;<br>
private String caption;<br>
// constructor and methods omitted.<br>
}<br>
Objects First with Java - A Practical Introduction using BlueJ, © David J. Barnes, Michael private String filename; private String caption;

{

}

// constructor and methods omitted.

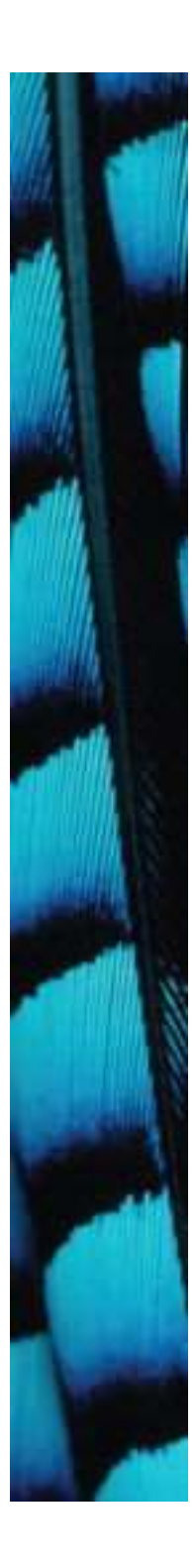

}

#### Inheritance and constructors

```
private String username;
private long timestamp;
private int likes;
private ArrayList<String> comments;
```

```
*/<br>
public Post(String author)<br>
{<br>
username = author;<br>
timestamp = System.currentTimeMillis();<br>
likes = 0;<br>
comments = new ArrayList<String>();<br>
}<br>
// methods omitted<br>
Objects First with Java - A Practical Introduction us
   /**
    * Initialise the fields of the post.
    */
  public Post(String author)
   {
        username = author;
        timestamp = System.currentTimeMillis();
        likes = 0;
        comments = new ArrayList<String>( ;
   }
```
#### // methods omitted

public class Post

{

## Inheritance and constructors

```
public class MessagePost extends Post
```

```
private String message;
```
 $\{$ 

}

```
* Constructor for objects of class messagerost<br>
*/<br>
public CD (String author, String text)<br>
{<br>
super (author);<br>
message = text;<br>
}<br>
// methods omitted<br>
}<br>
Objects First with Java - A Practical Introduction using BlueJ, © 
     /**
      * Constructor for objects of class MessagePost
      */
    public CD(String author, String text)
     {
          super(author);
          message = text;}
     // methods omitted
```
19

#### Superclass constructor call

- Subclass constructors must always contain a 'super' call.
- If none is written, the compiler inserts one (without parameters)
	- works only, if the superclass has a constructor without parameters
- Must be the first statement in the subclass constructor. • II NONE IS WITCLEN, The Complier<br>inserts one (without parameters)<br>- works only, if the superclass has a<br>constructor without parameters<br>• Must be the first statement in the<br>subclass constructor.<br>Diplects First with Java -

#### Adding more item types

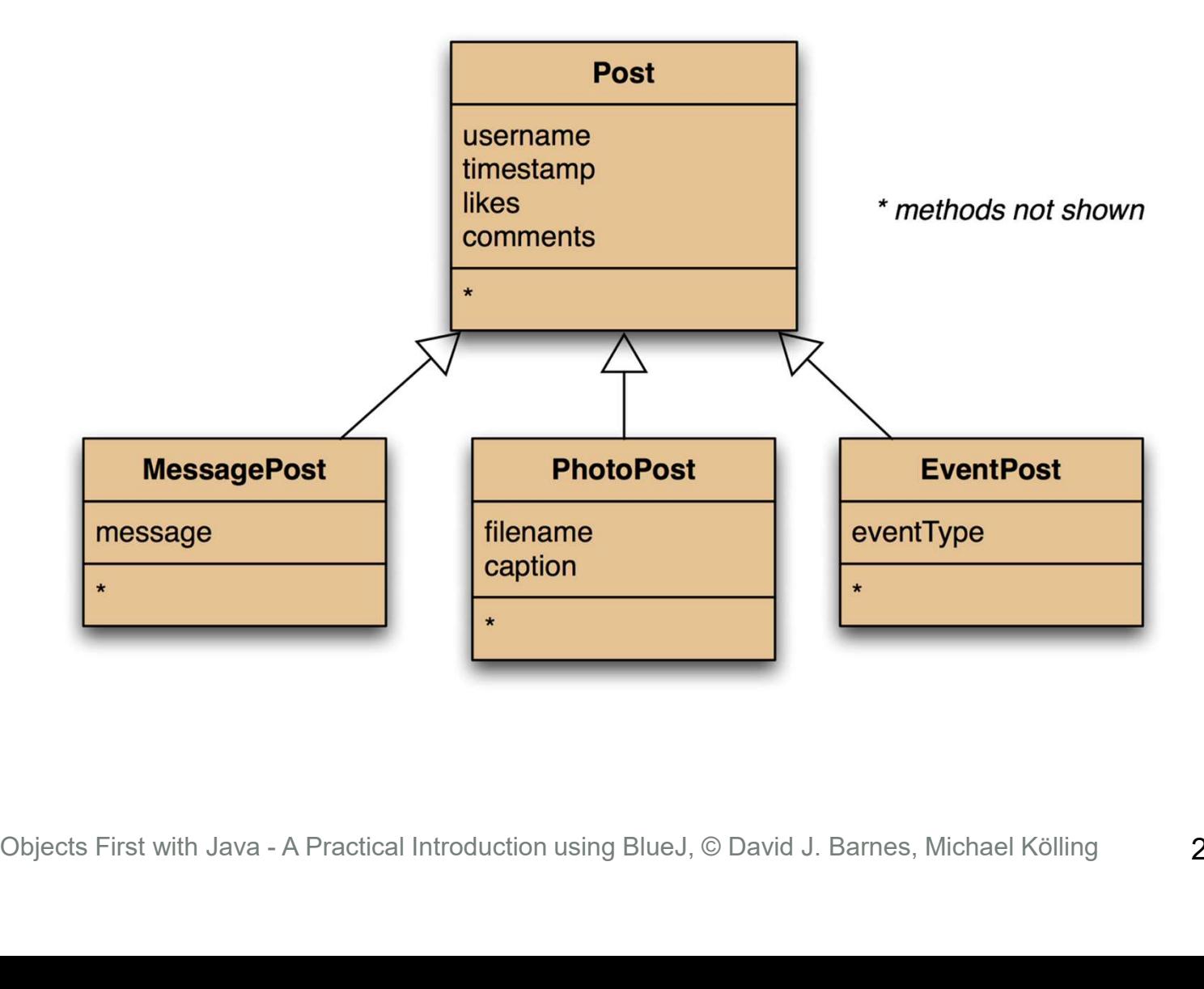

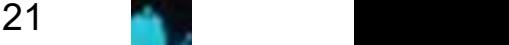

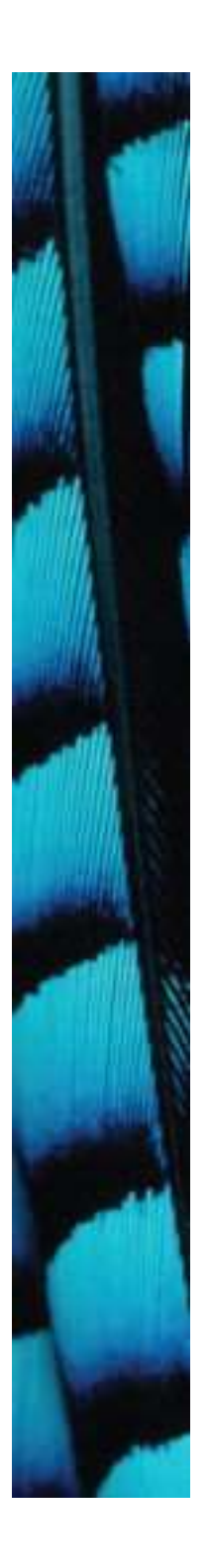

#### Deeper hierarchies

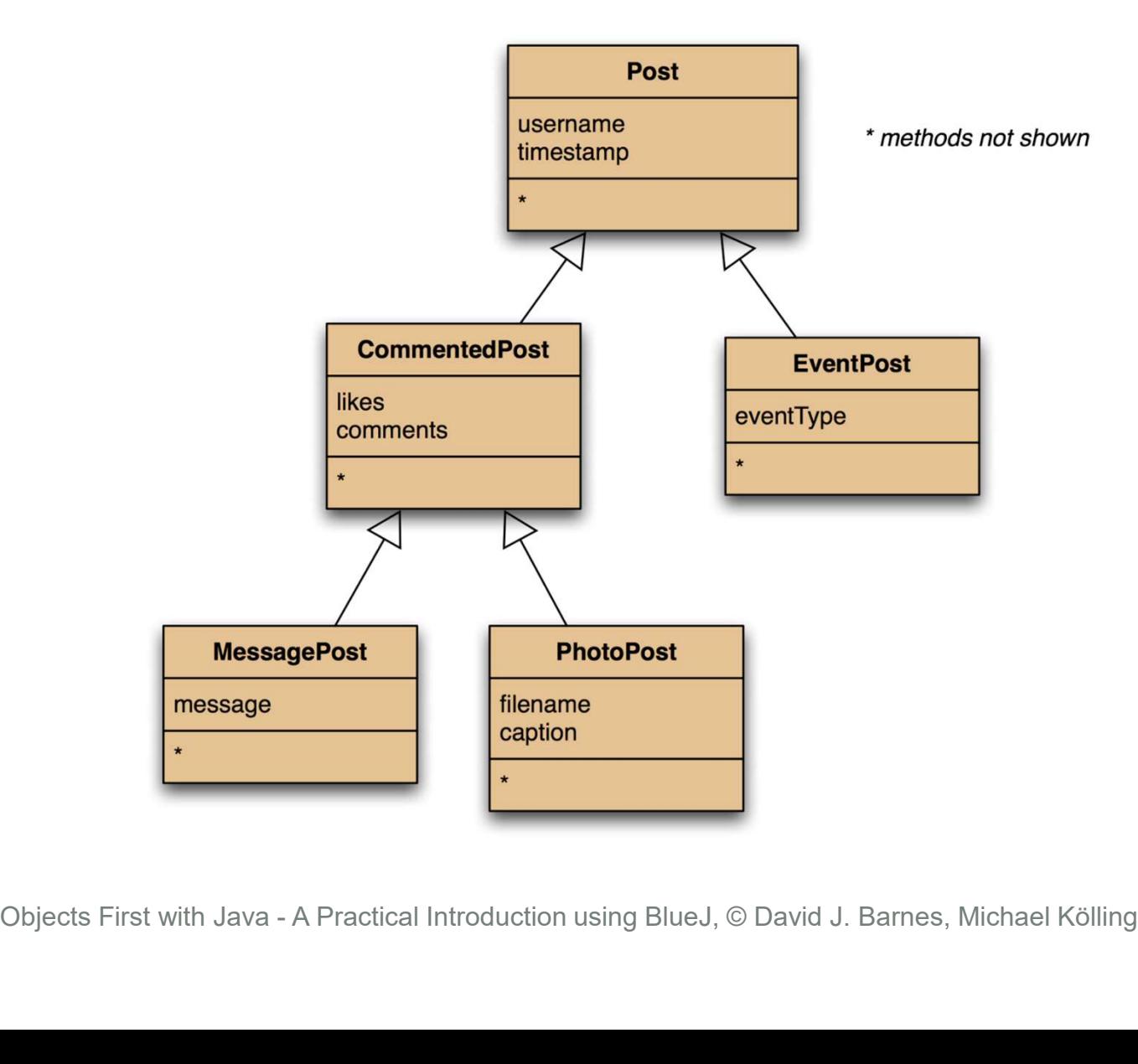

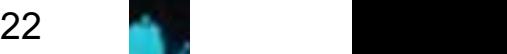

# Review (so far)

Inheritance (so far) helps with:

- Avoiding code duplication
- Code reuse
- Easier maintenance • **Code reuse**<br>• Easier maintenance<br>• Extendibility<br><sub>Objects First with Java - A Practical Introduction using BlueJ, © David J. Barnes, Michael Kölling</sub>
- Extendibility

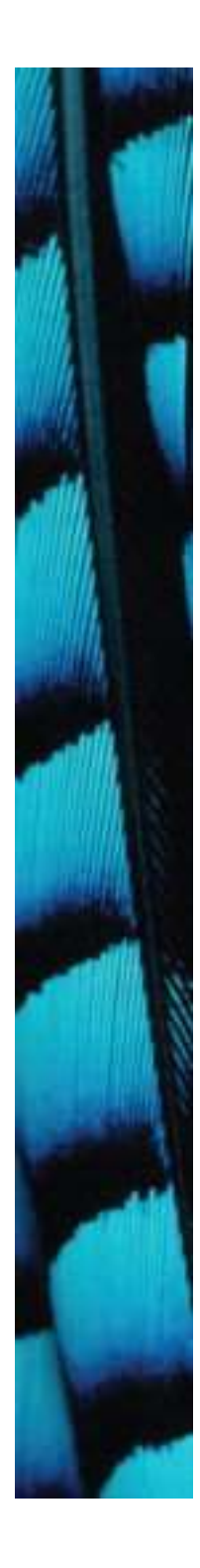

```
Objects First with Java - A Practical Introduction using BlueJ, © David J. Barnes, Michael Kölling 24<br>
Objects First with Java - A Practical Introduction using BlueJ, © David J. Barnes, Michael Kölling 24
public class NewsFeed
\{ \{ic class NewsFeed<br>
private ArrayList<Post> posts;<br>
/**<br>
* Construct an empty news feed.<br>
*/
    /**
     * Construct an empty news feed.
     */
    public NewsFeed()
    {
        posts = new ArrayList<Post>();
    }
    /**
     * Add a post to the news feed.
     */
    public void addPost(Post post)
    {
        posts.add(post);
    }
    ...
}
```
Revised NewsFeed source code

avoids code duplication in the client class!

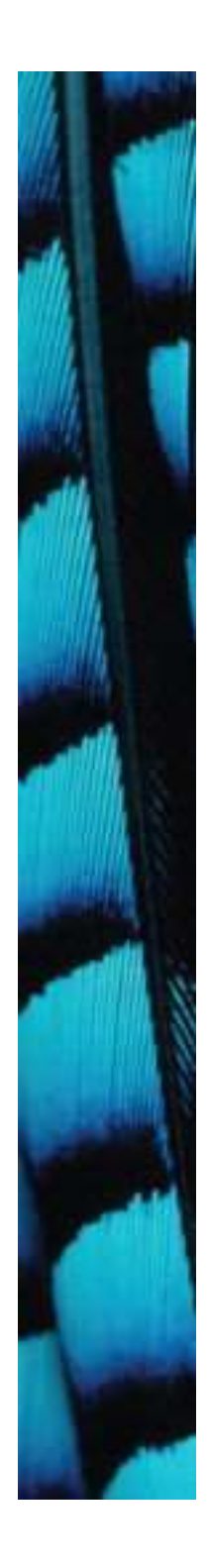

# New NewsFeed source code

/\*\*

```
public void show()<br>
{<br>
for (Post post.isplay();<br>
System.out.println(); // Empty line ...<br>
}<br>
}<br>
Objects First with Java - A Practical Introduction using BlueJ, © David J. Barnes, Michael Kölling<br>
25
 * Show the news feed. Currently: print the 
 * news feed details to the terminal.
 * (Later: display in a web browser.)
  */
public void show()
{
    for(Post post : posts) {
          post.display();
          System.out.println(); // Empty line ...
    }
}
```
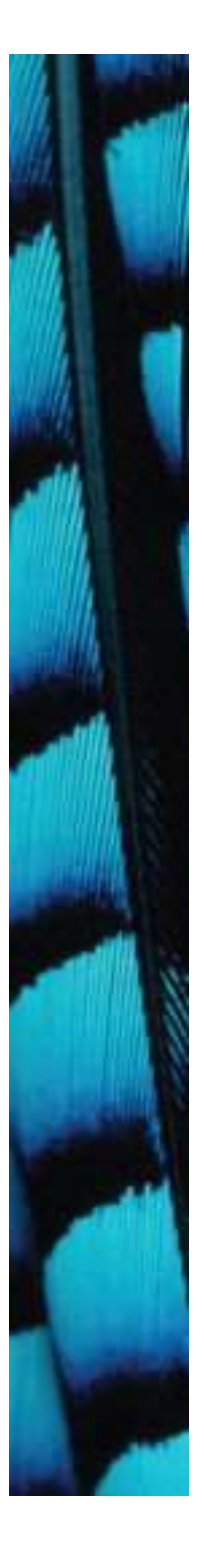

#### **Subtyping**

First, we had: public void addMessagePost( MessagePost message) public void addPhotoPost( PhotoPost photo) MessagePost message)<br>
public void addPhotoPost(<br>
PhotoPost photo)<br>
NW, we have:<br>
public void addPost(Post post)<br>
Pata call this method with:<br>
PhotoPost myPhoto = new PhotoPost(...);<br>
feed.addPost(myPhoto);

Now, we have: public void addPost(Post post)

#### We call this method with:

PhotoPost photo)<br>
Now, we have:<br>
public void addPost(Post post)<br>
Ne call this method with:<br>
PhotoPost myPhoto = new PhotoPost(...);<br>
feed.addPost(myPhoto);<br>
Objects First with Java - A Practical Introduction using BlueJ, © feed.addPost(myPhoto);

#### Subclasses and subtyping

- Classes define types.
- Subclasses define subtypes.
- Objects of subclasses can be used Subclasses and subtyping<br>Classes define types.<br>Subclasses define *subtypes*.<br>Objects of subclasses can be used<br>where objects of supertypes are<br>required. required. • Objects of supertypes are required.<br>
(This is called **substitution**).)<br>  $O_{\text{Djects First with Java-A Practical Introduction using BlueJ, @ David J. Barnes, Michael Kölling}$

(This is called substitution).)

27

#### Subtyping and assignment

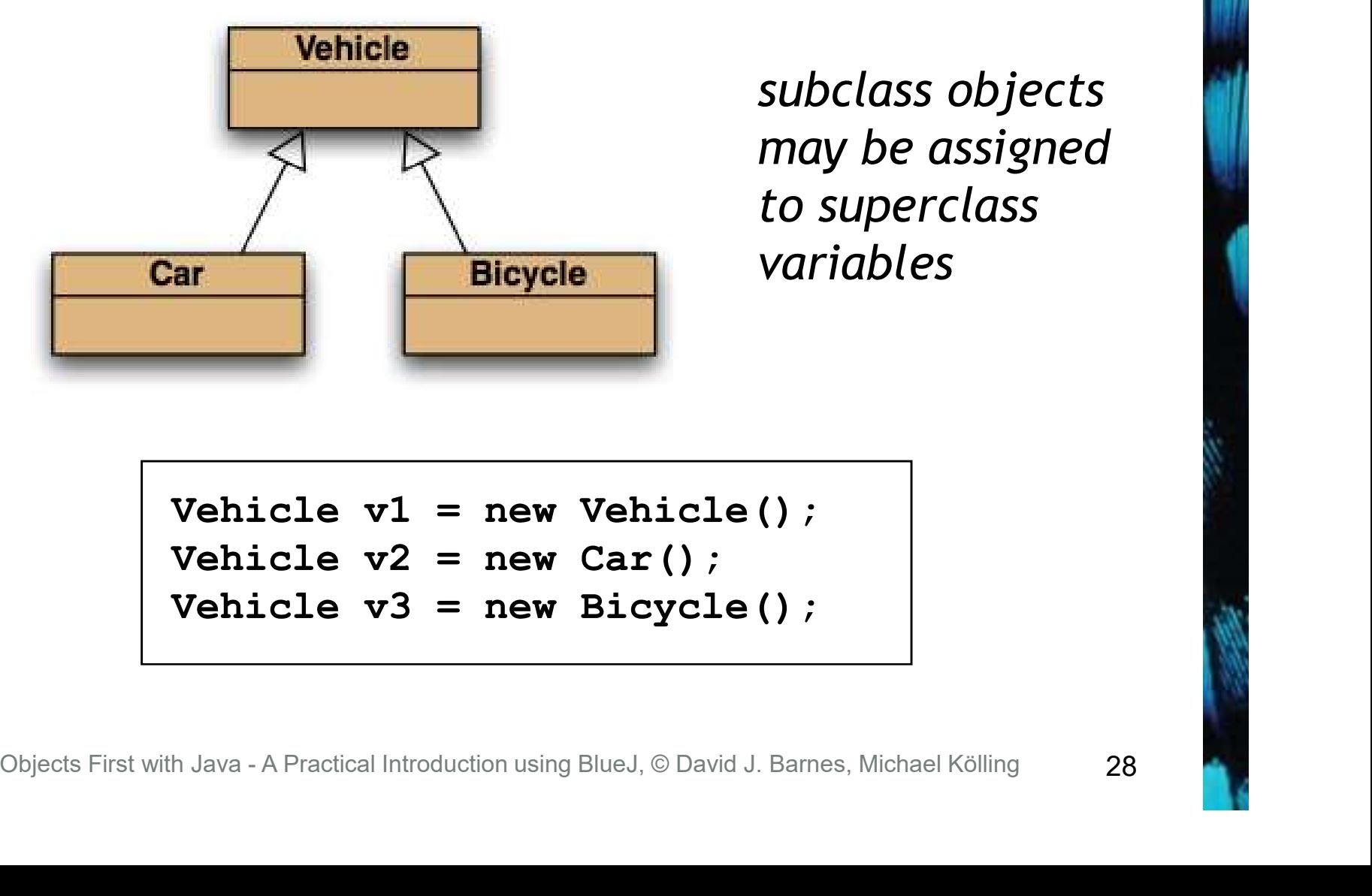

subclass objects may be assigned to superclass variables

Vehicle  $v1 = new Vehicle()$ ; Vehicle  $v2 = new Car()$ ; Vehicle  $v3 = new Bicycle()$ ;

#### Subtyping and parameter passing

```
public class NewsFeed
```
{

}

 $\{$   $\{$ 

}

```
public void addPost(Post post)
```
...

subclass objects may be used as actual parameters for the superclass

```
Moto Post photo = new PhotoPost (...);<br>
PhotoPost photo = new PhotoPost (...);<br>
MessagePost message = new MessagePost (...);<br>
feed.addPost (photo);<br>
feed.addPost (message);<br>
Objects First with Java - A Practical Introducti
PhotoPost photo = new PhotoPost(...);MessagePost message = new MessagePost(...,:);
```

```
feed.addPost(photo);
feed.addPost(message);
```
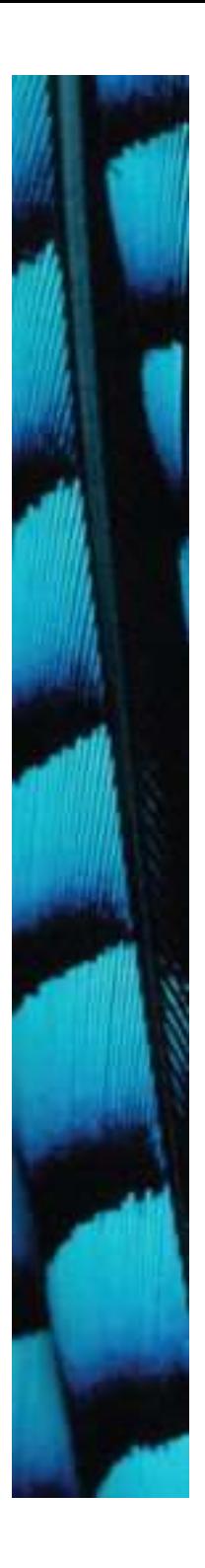

#### Object diagram

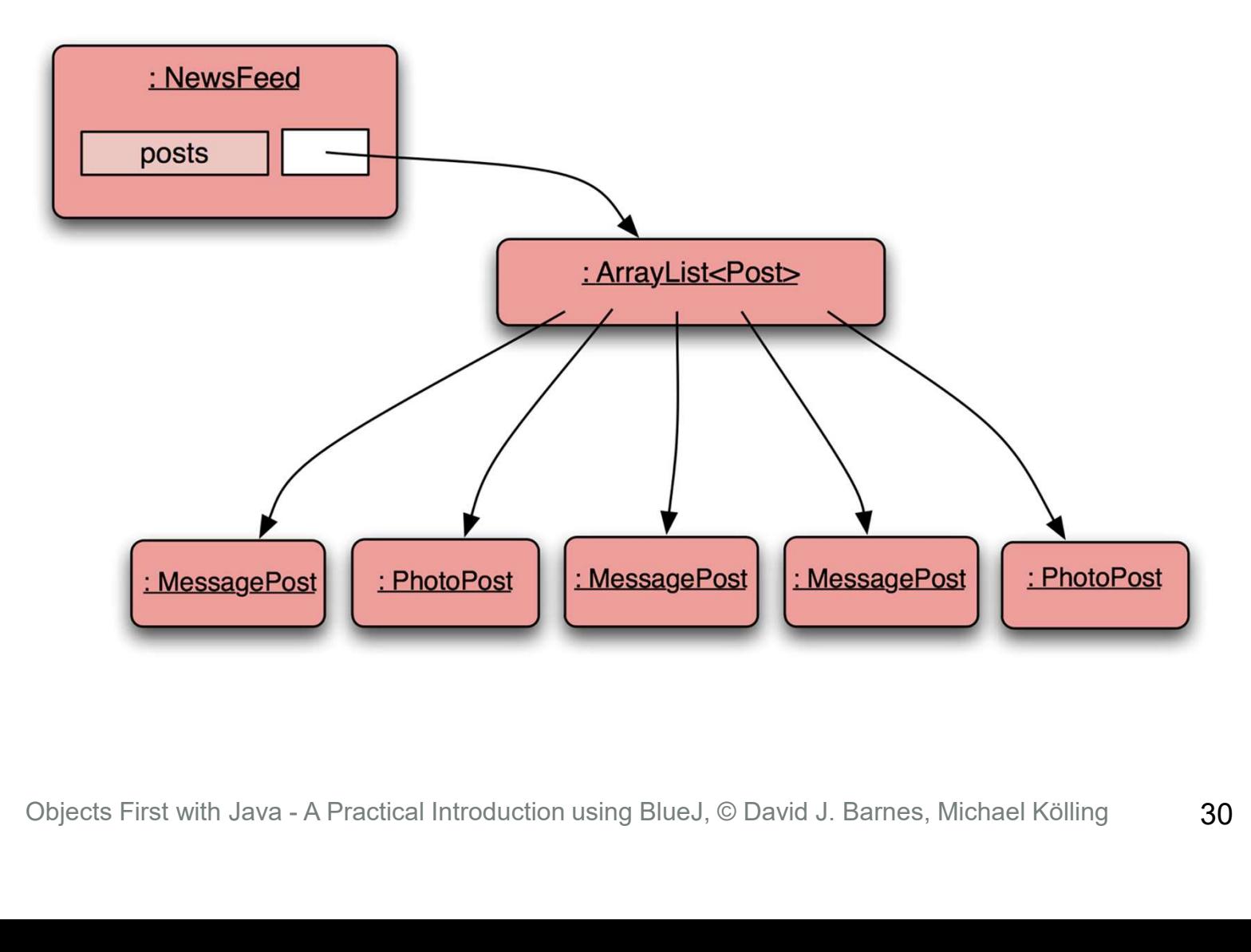

![](_page_30_Picture_0.jpeg)

#### Class diagram

![](_page_30_Figure_2.jpeg)

# Polymorphic variables

- Object variables in Java are polymorphic.
	- (They can hold objects of more than one type.)
- They can hold objects of the declared type, or of subtypes of the declared type. Objects First with Java - A Practical Introduction using BlueJ, © David J. Barnes, Michael Kölling<br>Objects First with Java - A Practical Introduction using BlueJ, © David J. Barnes, Michael Kölling

32

![](_page_32_Figure_0.jpeg)

#### Casting

- We can assign subtype to supertype ...
- ... but we cannot assign supertype to subtype!

```
Vehicle v;
```
- Car  $c = new Car()$ ;
- $v = c$ ; // correct
- $c = v$ ; // compile-time error!
- Casting fixes this:
	- $c = (Car) v;$

# (only ok if the vehicle really is a Car!) Car c = new Car();<br>  $v = c$ ; // Correct<br>  $c = v$ ; // Compile-time error!<br>
• Casting fixes this:<br>  $c = (Car) v$ ;<br>
(only ok if the vehicle really is a Car!)<br>
Objects First with Java - A Practical Introduction using BlueJ, © David J.

#### Casting

- An object type in parentheses.
- Used to overcome 'type loss'.
- The object is not changed in any way.
- A runtime check is made to ensure the object really is of that type: • The Object is not changed in any<br>
way.<br>
• A runtime check is made to ensure<br>
the object really is of that type:<br>
- ClassCastException if it isn't!<br>
• Use it sparingly.<br>
Objects First with Java - A Practical Introduction
	- ClassCastException if it isn't!
- Use it sparingly.

![](_page_34_Picture_0.jpeg)

#### The Object class

![](_page_34_Figure_2.jpeg)

# Polymorphic collections

- All collections are polymorphic.
- The elements could simply be of type Object. All collections are polymorphic.<br>The elements could simply be of type<br>Object.<br>public void add (Object element)<br>public Object get(int index)<br>Usually avoided by using a type<br>parameter with the collection.

public void add(Object element)

• Usually avoided by using a type parameter with the collection. **Object spect (int index)**<br>• Usually avoided by using a type parameter with the collection.<br>• Objects First with Java - A Practical Introduction using BlueJ, © David J. Barnes, Michael Kölling

## Polymorphic collections

- A type parameter limits the degree of polymorphism: ArrayList<Post>
- Collection methods are then typed.
- Without a type parameter, ArrayList<Object> is implied.
- Likely to get an "unchecked or unsafe" operations" warning. • Collection methods are then type<br>• Without a type parameter,<br>ArrayList<Object> is implied<br>• Likely to get an "unchecked or une operations" warning.<br>• More likely to have to use casts.<br>• More likely to have to use casts.
- More likely to have to use casts.

## Collections and primitive types

- Potentially, all objects can be entered into collections ...
- ... because collections can accept elements of type Object ...
- ... and all classes are subtypes of Object.
- Great! But what about the primitive types: int, boolean, etc.? Objects First with Java - A Practical Introduction using BlueJ, © David J. Barnes, Michael Kölling<br>
Objects First with Java - A Practical Introduction using BlueJ, © David J. Barnes, Michael Kölling<br>
Objects First with Jav

#### Wrapper classes

- Primitive types are not objects types. Primitive-type values must be wrapped in objects to be stored in a collection! mitive types are not objects types.<br>
itive-type values must be wrapped in<br>
ects to be stored in a collection!<br>
pper classes exist for all primitive<br>
es:<br>
simple type wrapper class<br>
int linteger<br>
float Float nitive types are not objects types.<br>
itive-type values must be wrapped in<br>
ects to be stored in a collection!<br>
pper classes exist for all primitive<br>
ss:<br>
simple type wrapper class<br>
int Integer<br>
float Float<br>
char Character
- Wrapper classes exist for all primitive types:

![](_page_38_Picture_51.jpeg)

![](_page_39_Picture_0.jpeg)

Wrapper classes

wrap the value

Wrapper classes<br>
int i = 18;<br>
Integer iwrap = new Integer(i);<br>
int value = iwrap.intValue(i); Wrapper classes<br>
unt i = 18;<br>
Integer iwrap = new Integer(i);<br>
int value = iwrap.intValue();<br>
int value = iwrap.intValue(); … Wrapper classes<br>
unt i = 18;<br>
Integer iwrap = new Integer(i);<br>
int value = iwrap.intValue();<br>  $\frac{10}{100}$ <br>  $\frac{100}{100}$ <br>  $\frac{100}{100}$ <br>  $\frac{100}{100}$ <br>  $\frac{100}{100}$ unwrap it

Objects First with Java - A Practical Introduction using BlueJ, © David J. Barnes, Michael Kölling<br>
Objects First with Java - A Practical Introduction using BlueJ, © David J. Barnes, Michael Kölling<br>
2009 Pavid J. Barnes, In practice, autoboxing and unboxing mean we don't often have to do this explicitly

#### Autoboxing and unboxing

private ArrayList<Integer> markList;

public void storeMark(int mark)

markList.add(mark);

…

{

}

autoboxing

int firstMark = markList.remove $(0)$ ;

unboxing

#### Review

- Inheritance allows the definition of classes as extensions of other classes.
- 
- Inheritance<br>- avoids code duplication
	- allows code reuse
	- simplifies the code
	- simplifies maintenance and extending
- Variables can hold subtype objects.
- Subtypes can be used wherever supertype objects are expected (substitution). - avoids code duplication<br>
- allows code reuse<br>
- simplifies the code<br>
- simplifies maintenance and extending<br>
• Variables can hold subtype objects.<br>
• Subtypes can be used wherever superf<br>
objects are expected (substitut

![](_page_41_Picture_9.jpeg)